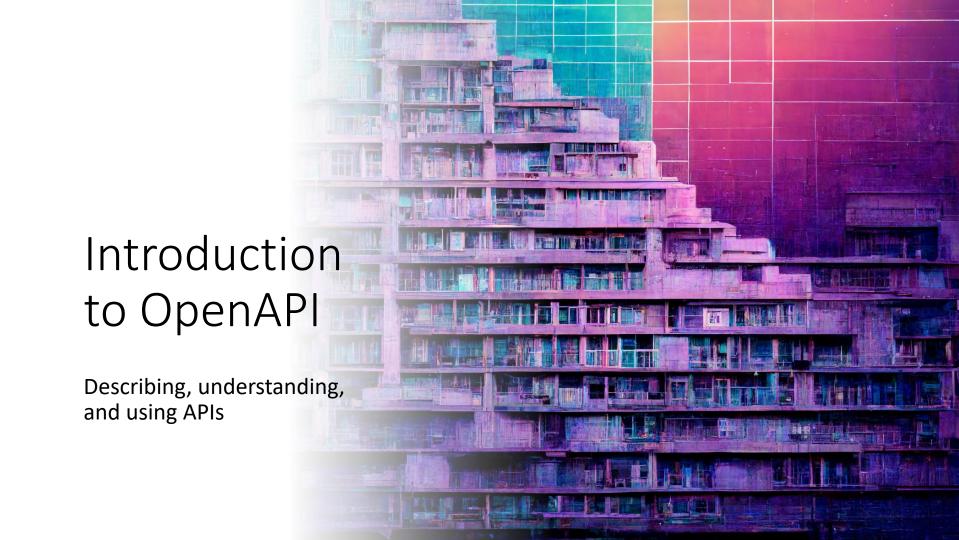

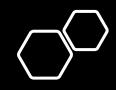

Cal Freitas
Principal Engineer
Swarzy.com

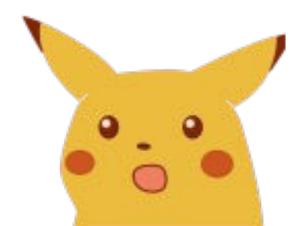

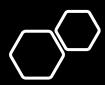

### Summary

- What is OpenAPI?
- What does OpenAPI enable?
- Why does it matter?
- Hands-on demo

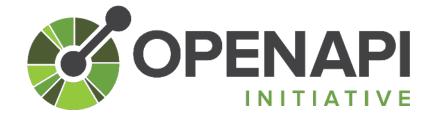

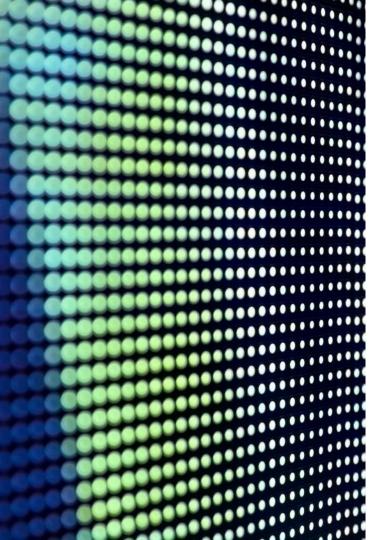

# What is OpenAPI?

a standard interface to describe HTTP APIs

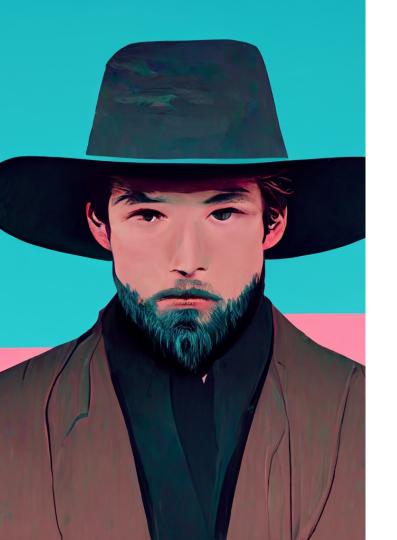

### What does OpenAPI enable?

- Human readability
- Computer readability

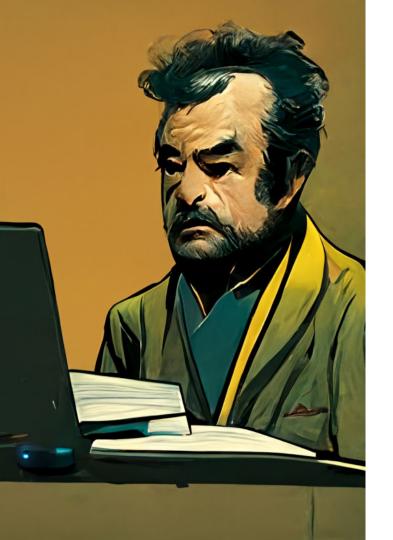

### Human Readability

- A developer creates an API
- A developer generates documentation

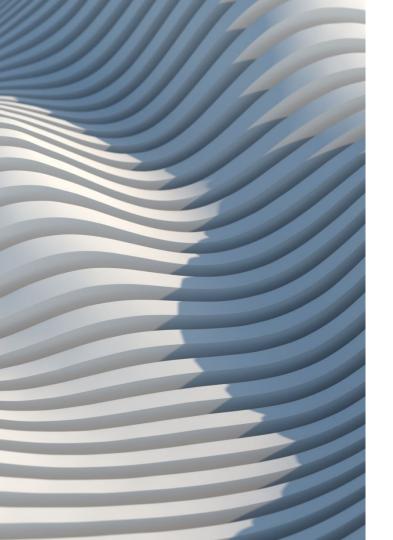

# Computer Readability

- A developer generates a software client to call the API
- A developer generates a software server stub to implement the API
- The software server can introspect the spec to understand how its endpoints should work (i.e., strictly enforced method signatures, types, etc)

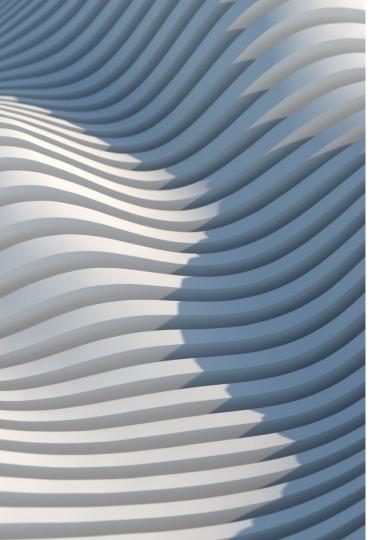

## Why does this matter?

OpenAPI enables improved communication

"How should this work?"

"Does it work?"

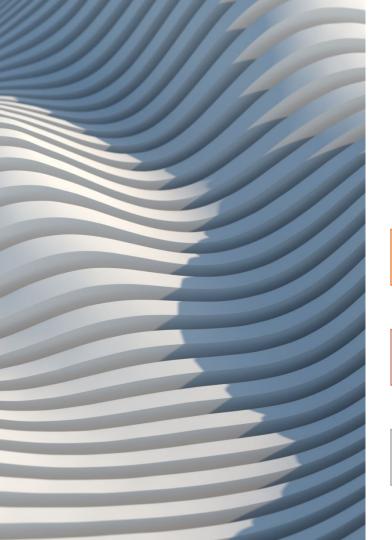

### Communication

Front-end ⇔ Back-end

Engineering ⇔ Product

Engineering ⇔ QA

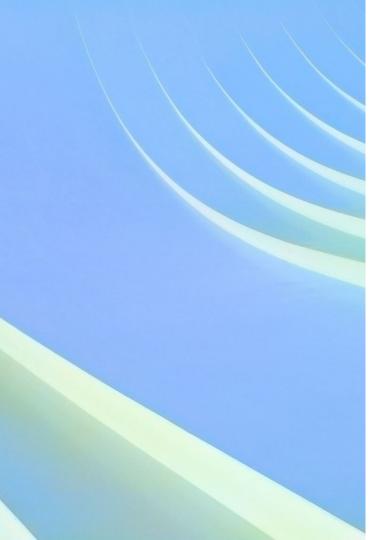

### Software Development Lifecycle

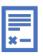

### **Define**

Define the contract between Front-End and Back-End

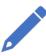

### **Describe**

Describe it in an OpenAPI specification

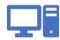

### **Implement**

Implement it

- Client
- Server
- •QA
- Release!

# Speed of execution

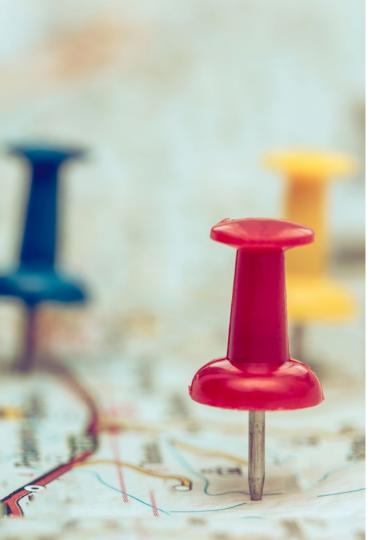

### Resources

- Swagger Editor <a href="https://editor.swagger.io/">https://editor.swagger.io/</a>
- Swagger Hub \$ https://swagger.io/tools/swaggerhub/
- OpenAPI website <a href="https://www.openapis.org/">https://www.openapis.org/</a>
- OpenAPI generator <a href="https://openapi-generator.tech/">https://openapi-generator.tech/</a>

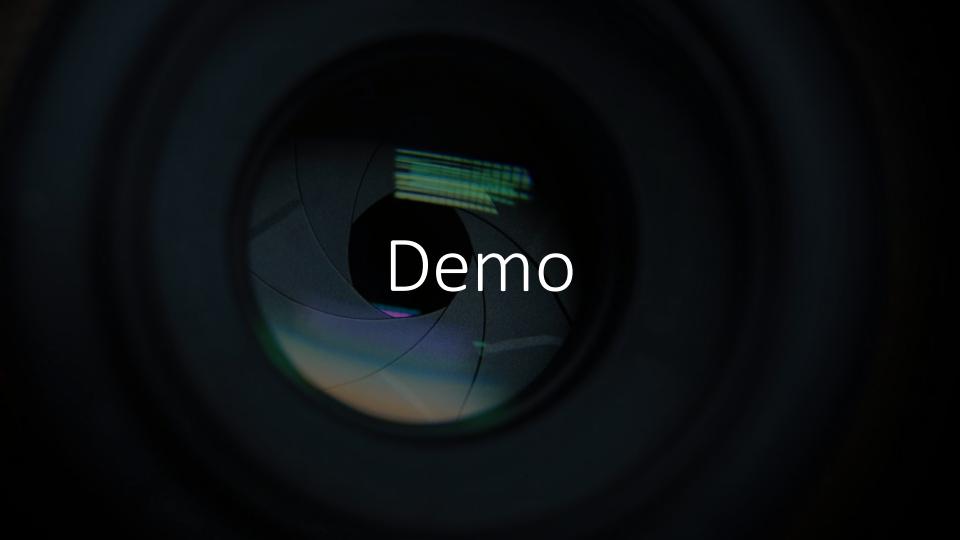

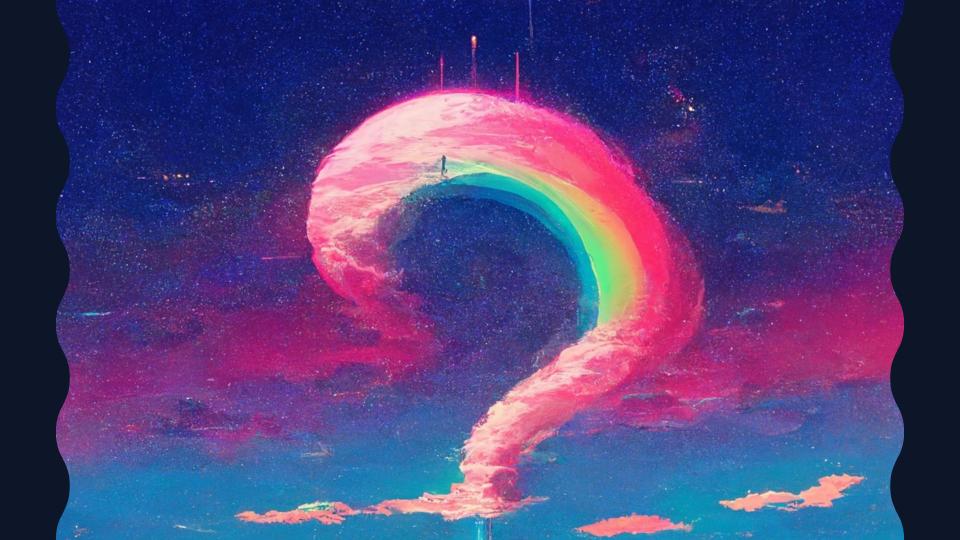

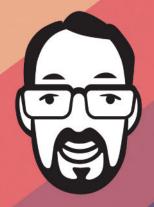

# SWARZY